## **Submit an Assignment by Using the Dropbox**

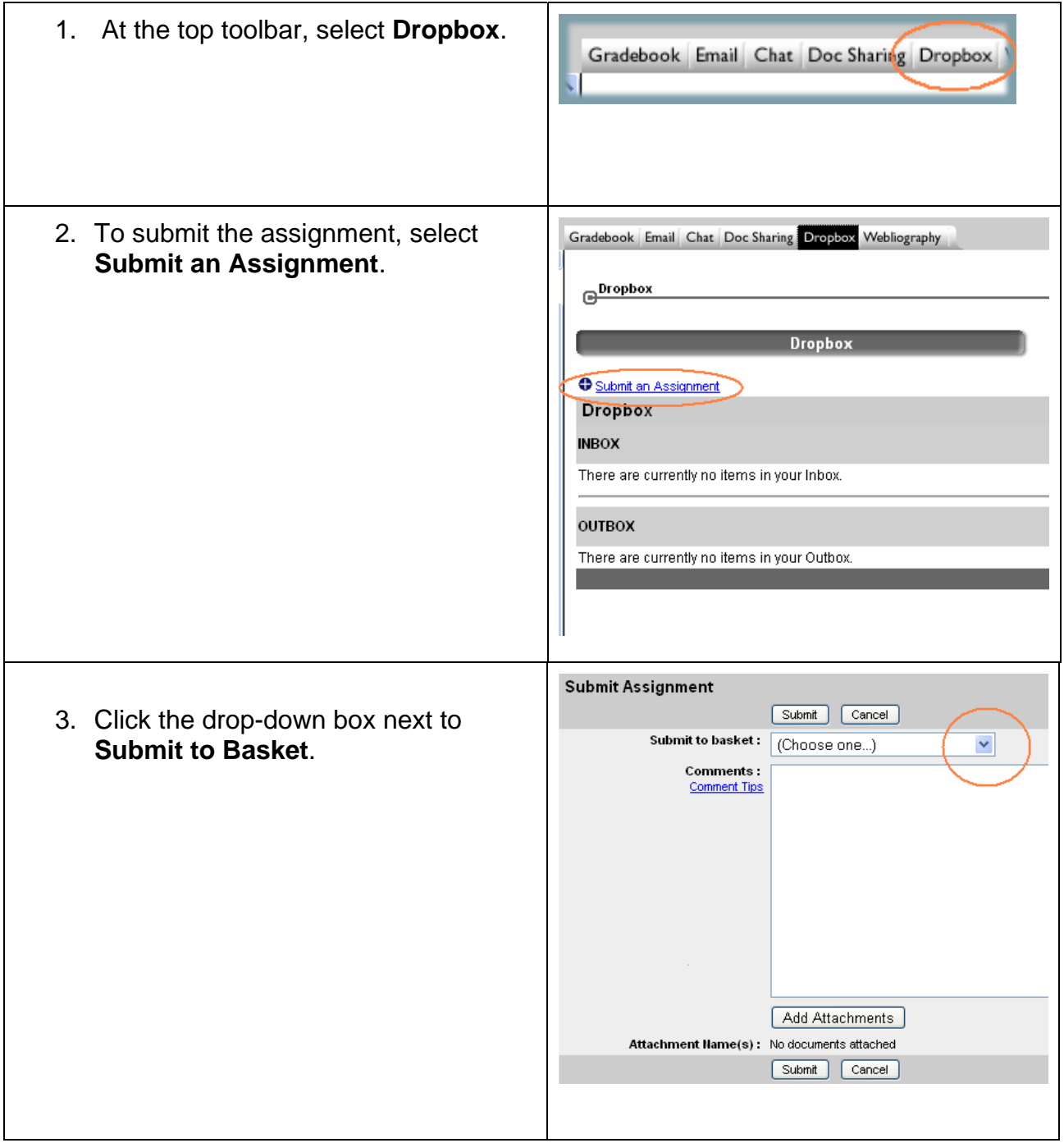

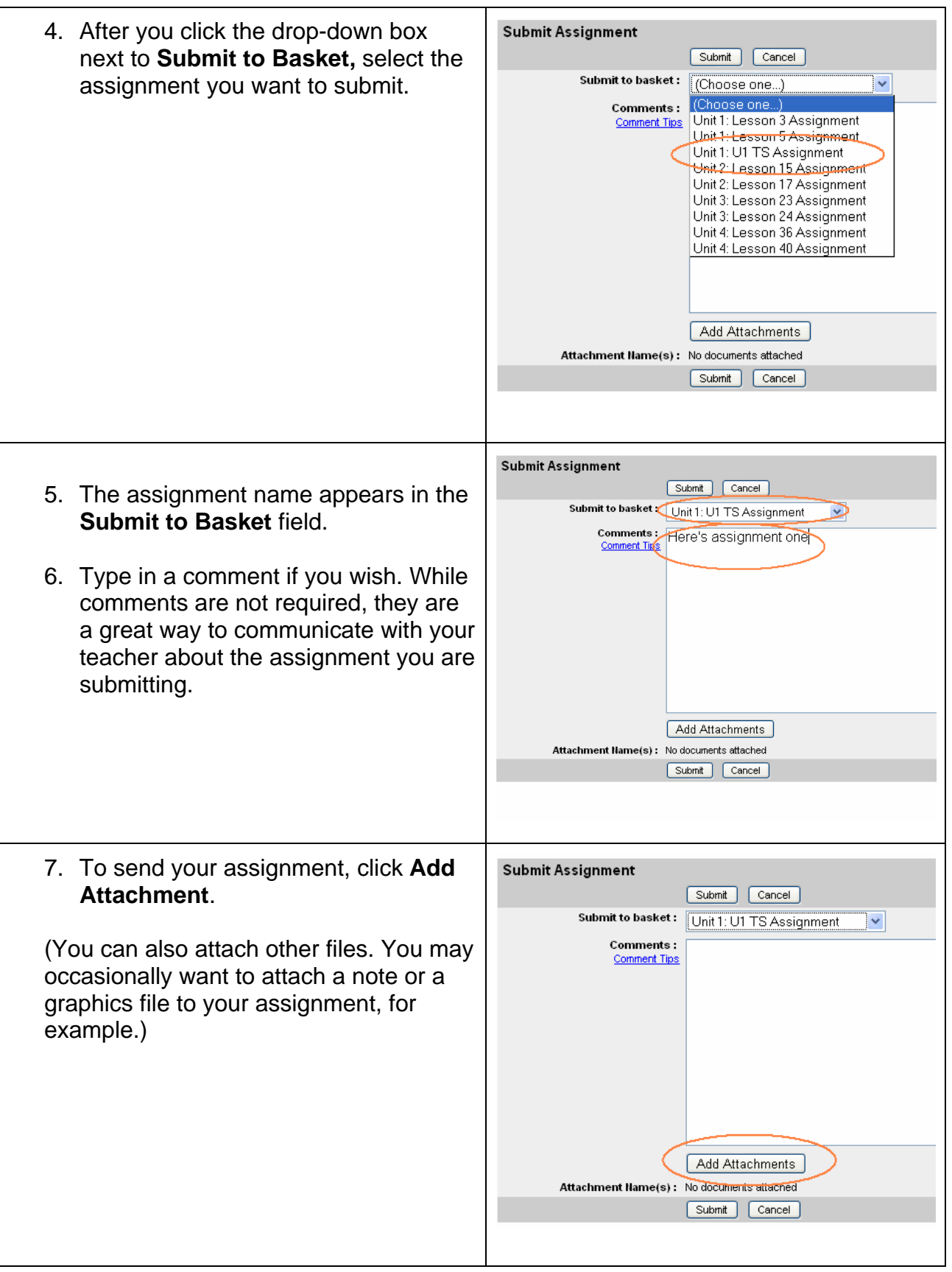

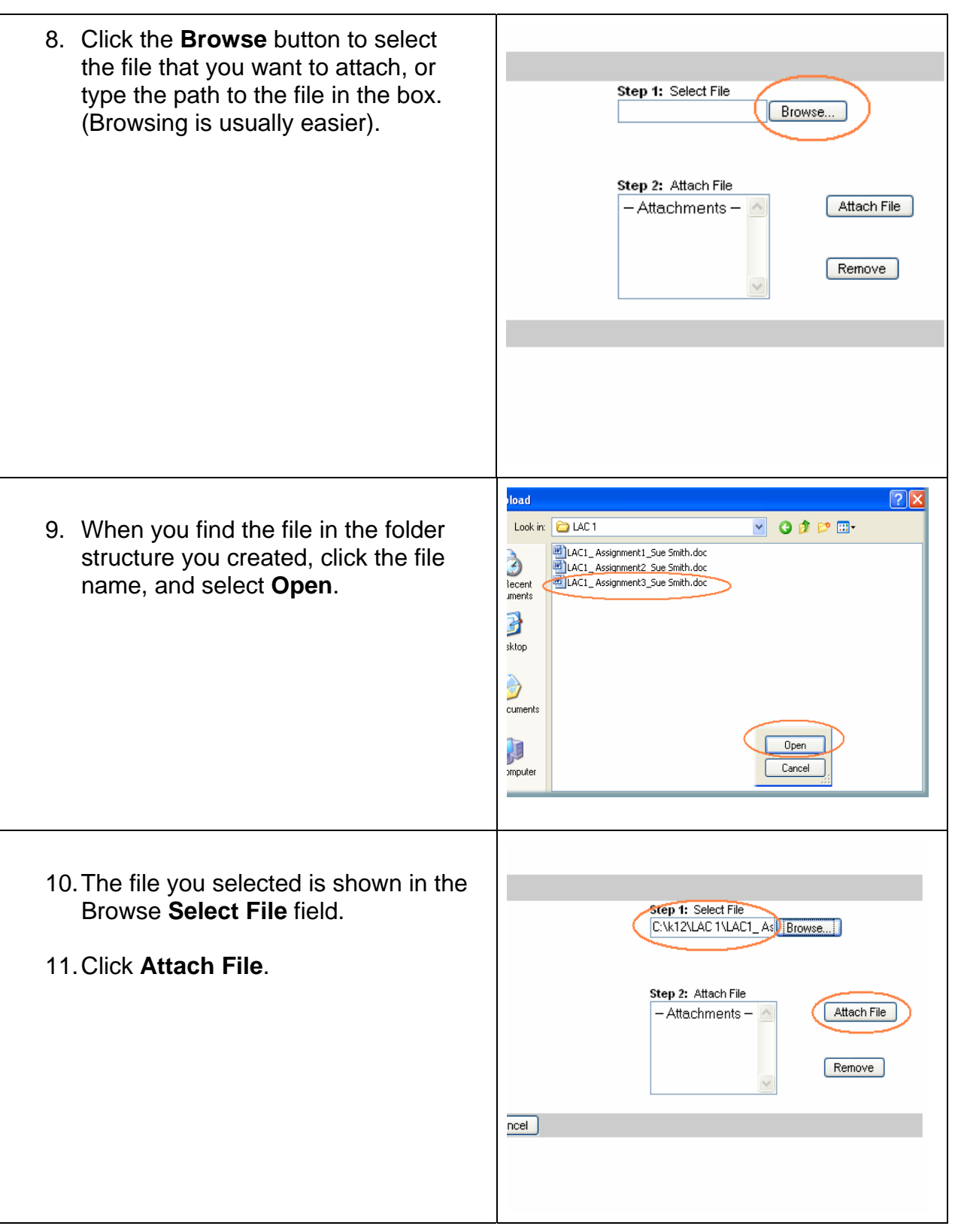

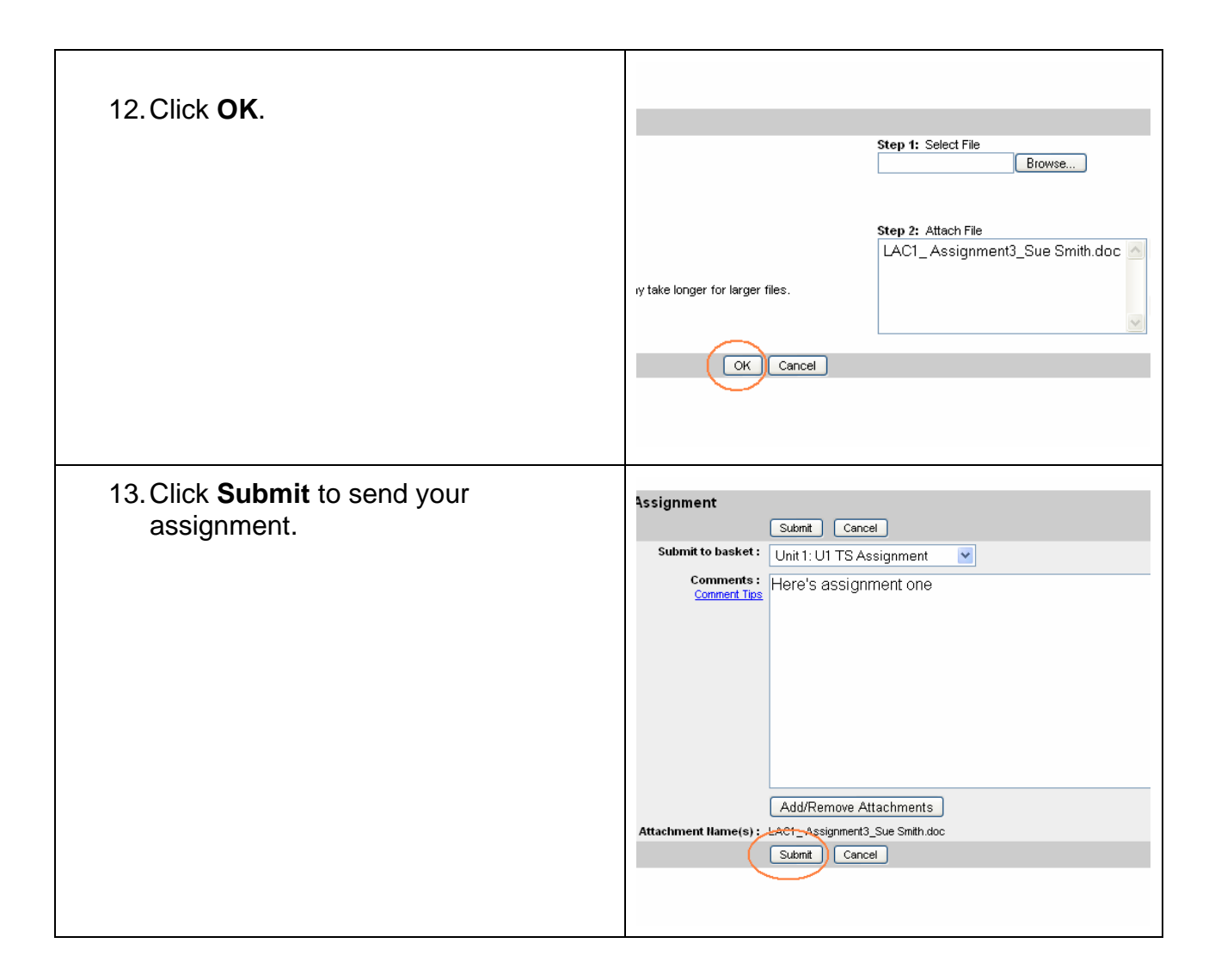

Your file has been submitted to your teacher. You can view your grade in the Gradebook when your teacher has finished grading it.